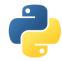

# Python in the Wild

Scientific Programming with Python Nicola Chiapolini, Andreas Weiden, Christian Elsasser & Federica Lionetto

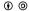

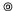

This work is licensed under the Creative Commons Attribution-ShareAlike 3.0 License.

June 28, 2019 Page 1

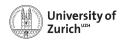

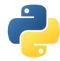

## **Agenda**

We want to give a couple of concrete examples from our work how python is used to foster ideas and also shed light on additional functionalities not covered so far in the course

- ► Python to automate reports
- ► Python to automate testing a webpage
- Python to interpret ML decisions
- Python to design efficient class hierarchies

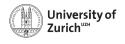

Python to automate reports

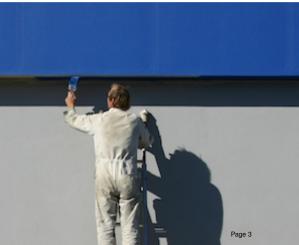

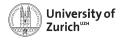

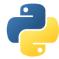

## Let's meet Konstantin-Maximilian – Core skill: slide writing

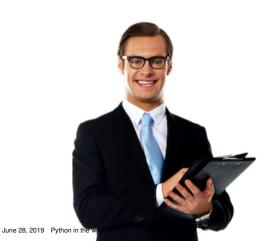

Python can easily do what Konstantin-Maximilian can do!

Page 4

### **Process chain**

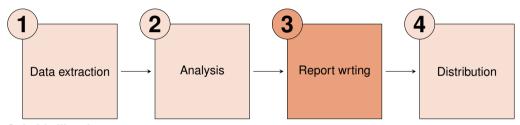

### **Suitable libraries**

- 1. requests, BeautifulSoup and particular modules for certain data repositories (e.g. Quandl)
- 2. What ever you want to do (if geo-data is a topic, have a look at geopandas)
- 3. python-pptx, Pandas
- 4. smtplib, email, pywin32

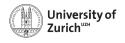

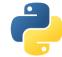

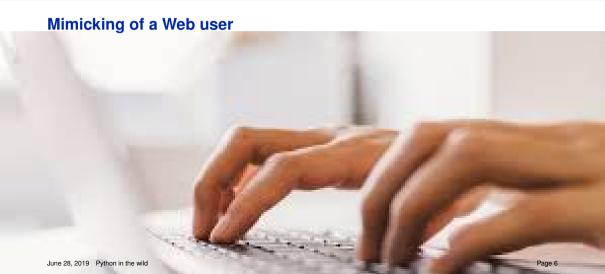

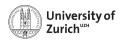

# **Automated Testing of a Web-Application**

#### **Problem**

- ► PhD progress tracked via Web-Application
- many wishes for improvments and extensions
- we need tests

#### Solution

- Selenium (tool to control web-browsers)
- controled with python-unittests

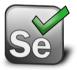

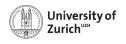

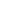

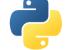

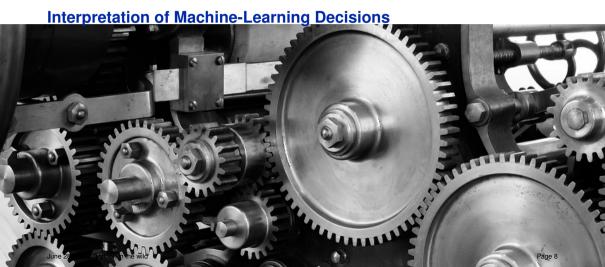

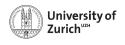

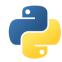

### Interpretation of ML decisions - 1/1

#### **Problem**

- After months of hard work, you developed a very cool ML algorithm, which is able to predict whether a new startup will be successful
- You are ready to make money with it, but why should your potential customers trust your "black box"?

#### Solution

- ► SHAP: SHapley Additive exPlanations (Lundberg and Lee, https://pypi.org/project/shap/)
- You make your ML algorithm understandable by explaining which features (and how) are affecting each decision

for the whole sample as well as for individual observations

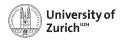

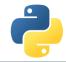

### Interpretation of ML decisions - 2/2

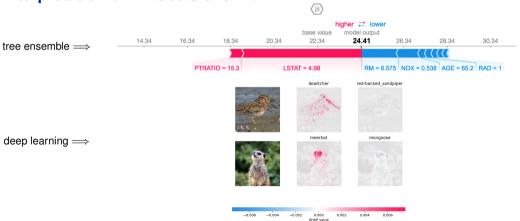

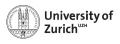

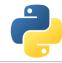

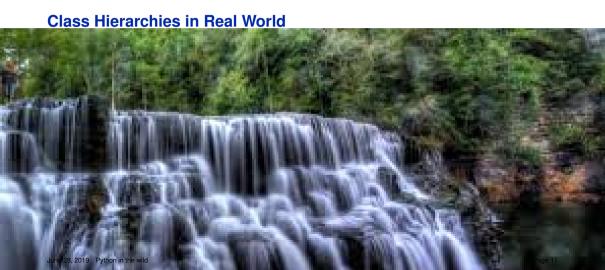

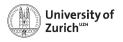

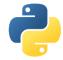

## Class hierarchy for fitting

- ► Application of OOP
- Each subclass has a fit method that is overriden. It re-uses the method of the parent class
- Strategy pattern for the actual fitter underneath (ROOT.TFractionFitter)
- Uses argparse to take the name of the fitting class as argument

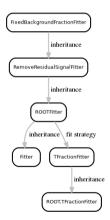